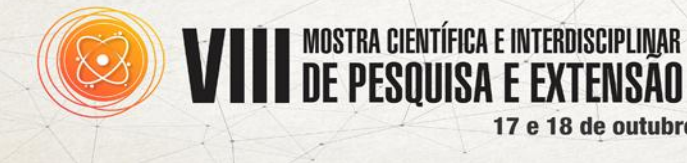

**Amazonas: Desafios e Oportunidades Tecnológicas para Sociedades Sustentáveis** 

17 e 18 de outubro de 2017-

CEULM/ULBRA

## **CALC – STRUCTURE**

## **Francirley Pereira Santos<sup>1</sup> ; Maria do Socorro Martins Sampaio<sup>2</sup>**

<sup>1</sup>Graduando de Engenharia Civil, Centro Universitário Luterano de Manaus, Manaus, Amazonas, leyfps@gmail.com <sup>2</sup> Doutora em Engenharia de Estruturas, Centro Universitário Luterano de Manaus, Manaus, Amazonas, socorrosampaio@hotmail.com.

**RESUMO:** CALC – STRUCTURE, é um programa voltado para o ensino acadêmico de engenharia civil, sua função é calcular as reações externas, esforços internos, deformação e inclinação de uma viga, seja ela bi apoiada ou engastada. O programa está sendo produzido em três etapas: a primeira etapa foi concluída, essa etapa calcula as reações externas, a segunda etapa que é a próxima a ser feita irá calcular os esforços interno produzindo em função do carregamento agindo externamente na viga e a terceira etapa e final irá calcular a deformação e inclinação da viga, causada em função do carregamento. Primeiramente o sistema foi todo desenvolvido em MATLAB que é uma linguagem de programação voltada para à engenharia civil e matemática, todo o sistema foi desenvolvido em modo texto dentro do MATLAB, após feito todos os testes e chegado em um resultado satisfatório, sua linguagem de programação foi rescrita para linguagem de programação VBA (Visual Basic For Application) em seguida foi desenvolvido uma interface gráfica para facilitar e tornar seu uso mais intuitivo chegando em um visual bem organizado e profissional. O programa funciona seguindo um procedimento que é, coletar dados da estrutura, coletar dados das cargas que agem externamente em seguida seus algoritmos analisa esses dados e retorna com os valores das reações (RAh, RAv, MA, RB, R(Resultante), ANG(R) – (Direção da resultante). Foram feitas centenas de teste e todos os resultados foram correspondentes aos resultados feito manualmente. O CALC – STRUCTURE é um programa voltado para o uso acadêmico, sua função será ajudar na correção de problemas complexo, onde o mesmo resolve em questões de segundos.

Palavras-chave: MATLAB. ACCESS (VBA). REAÇÕES.